## 1.1.2 Gambas-Dokumentation

Als Dokumentation für die Entwicklungsumgebung *Gambas* steht offiziell nur die Dokumentation im Internet zur Verfügung.

Für die Gambas-Version 3 gibt es unter *http://gambaswiki.org/wiki* ein neues offizielles Gambas-Wiki:

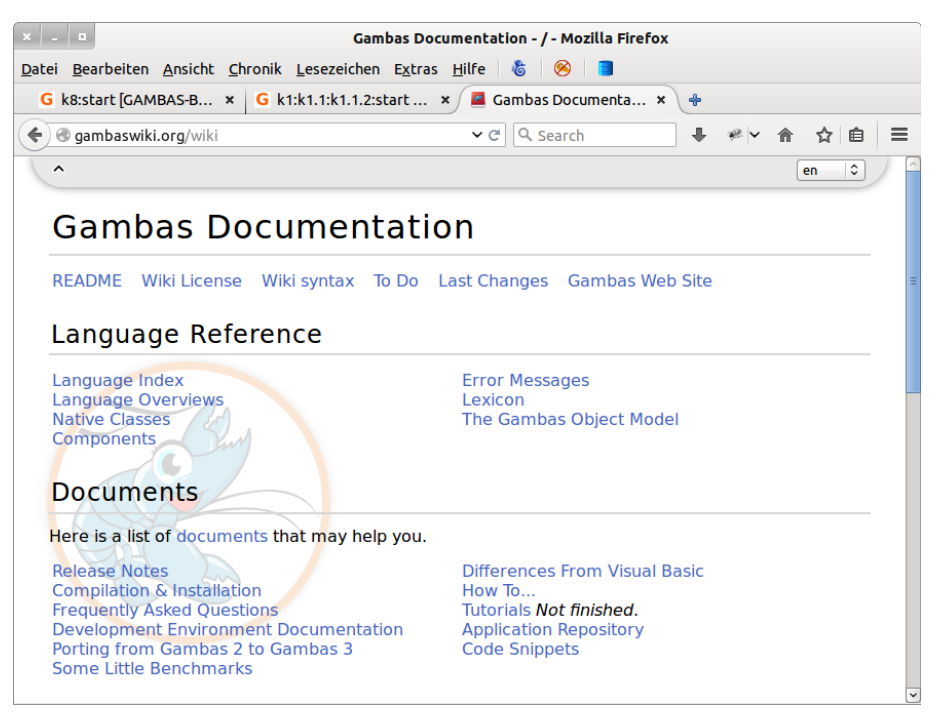

Abbildung 1.1.2.1: Die neue Gambas-Dokumentation

Unter dem Link *http://gambasdoc.org/help?en* finden Sie die alte Dokumentation für die Version 2, die nicht weiter gepflegt wird. Sie können direkt zur Dokumentation für die Version 3 (→ rot markierter Bereich) umschalten:

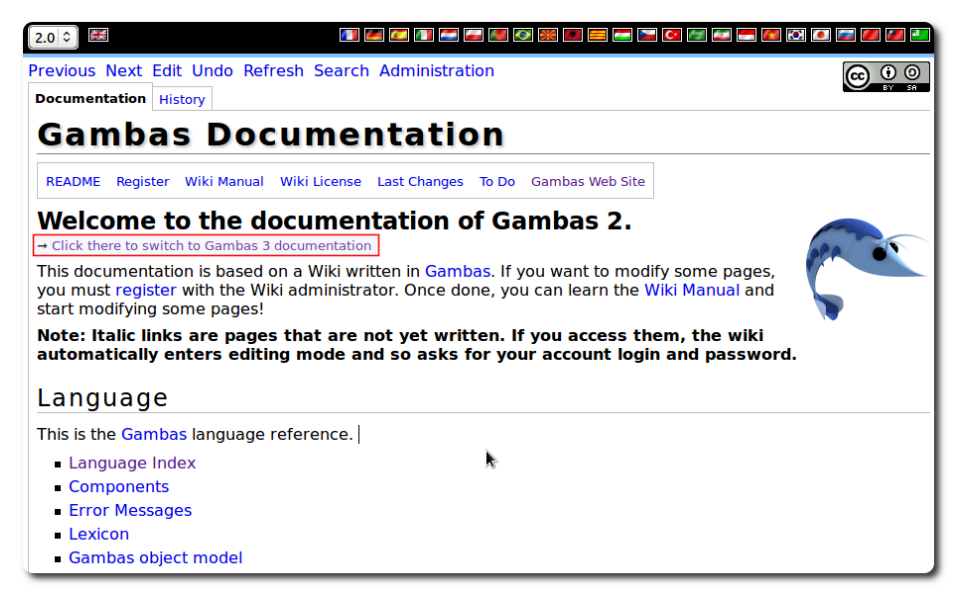

Abbildung 1.1.2.2: Gambas-Dokumentation (read-only)

Sie erhalten Hilfe u.a. für die folgenden Bereiche:

- Komponenten Beschreibung von Eigenschaften, Methoden, Ereignissen und Konstanten ×
- Fehlermeldungen g,
- Informationen zur Installation von Gambas
- Übersicht zu veröffentlichen Gambas-Projekten
- ø Informationen für Entwickler
- Anleitungen zur Übersetzung von Gambas-Projekten ø
- Instruktionen zur Weitergabe von Gambas-Programmen (Installationspakete) ä

Leider gibt es nur wenige Passagen in der Dokumentation, für die es auch eine deutsche Übersetzung gibt.

Unter *http://gambasdoc.org/help/doc/book?en&view* finden Sie einige Bücher für ältere Gambas-Versionen und auch ein Online-Buch für Gambas 3:

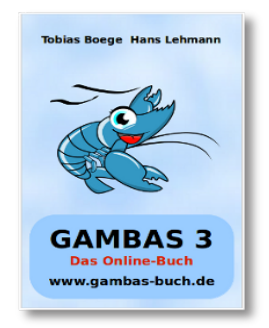

Abbildung 1.1.2.3: Online-Buch-Cover

Sehr informativ ist die Übersicht auf der Startseite von *http://gambas.sourceforge.net/en/main.html* zu Gambas-Projekten, die aus unterschiedlichen Einsatzgebieten zusammengestellt wurde. Oft stellen die Entwickler nicht nur das Programm unter einer angegebenen Lizenz zur Verfügung, sondern auch das vollständige Gambas-Projekt – inklusive aller Quelltexte. Die Autoren haben auch ein Projekt zum Thema 'Daten-Typ Struct' zum Download bereit gestellt:

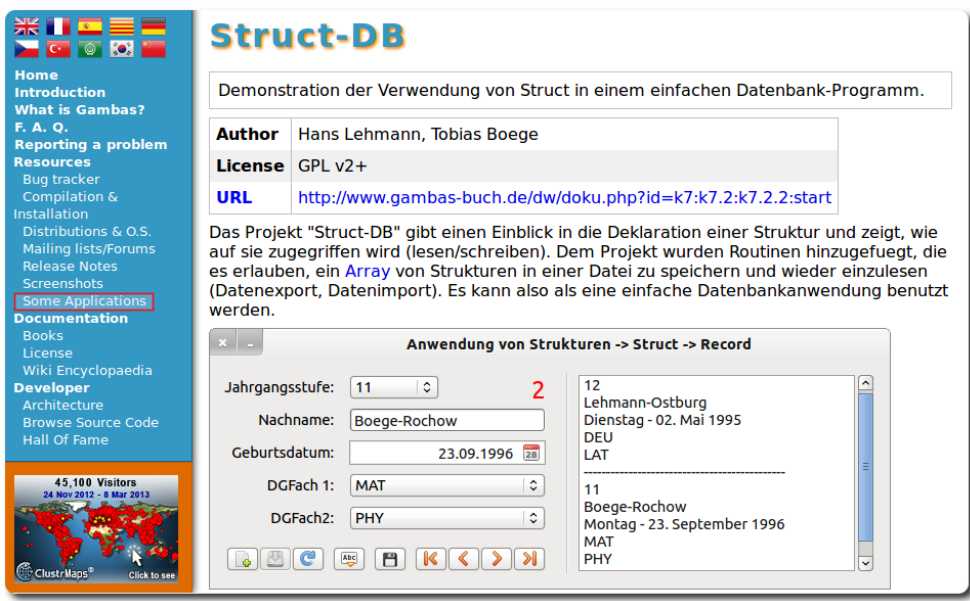

Abbildung 1.1.2.4: Projekt 'Struct' auf der Seite 'Anwendungen'